## Вам надо выписать все пары простых чисел близнецов меньших заданного числа п #include <iostream>

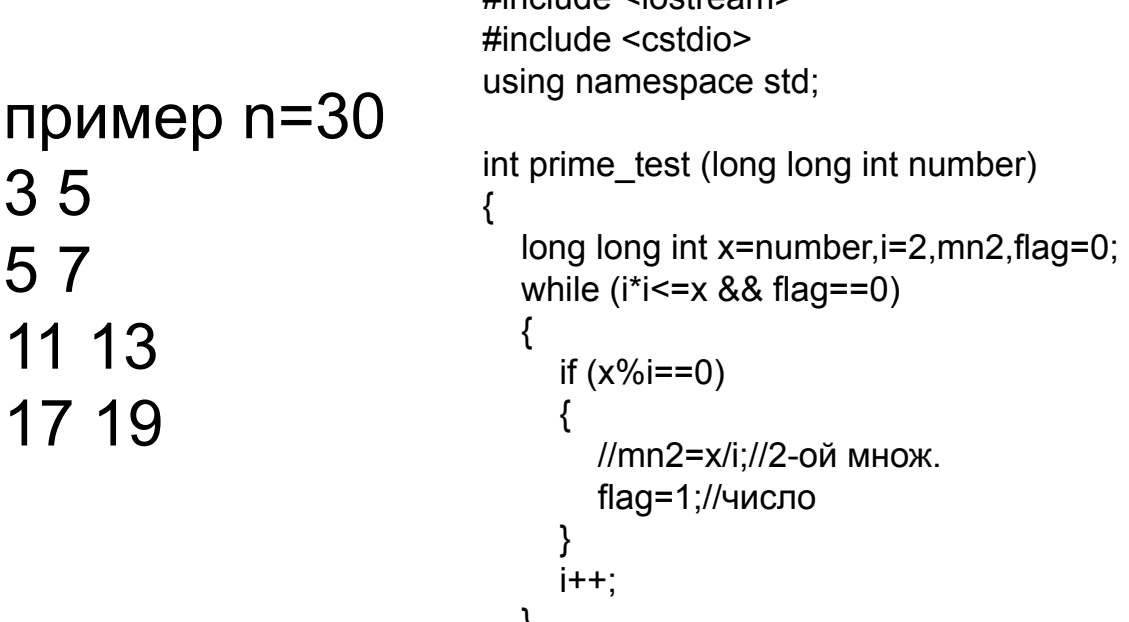

 $\}$ 

```
}<br>if (flag==1)
     return 0;
  else
     return 1;
   - 1
\lambdavoid twins (long long int number)
  int flag,i=2;
  while (i<number)
     if (prime_test(i)==1 && prime_test(i+2)==1)
        printf("%lld %lld\n",i,i+2);
     (+ +)int \text{main}()long long int x=123;
 \frac{1}{2} prime_test(x);
  //factor(x);\frac{1}{2}goldbah(x);
  twins (x);
```